#### Stanford Linear Accelerator Center

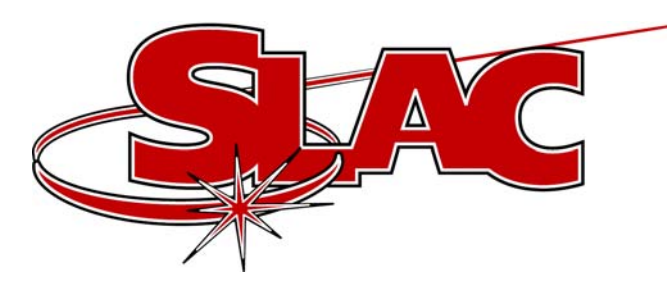

## EPICS Channel Configurations

### Configuring an EPICS database http://www.slac.stanford.edu/~zelazny

M. Zelazny EPICS Collaboration Meeting Jefferson Lab 1 November 21st, 2002

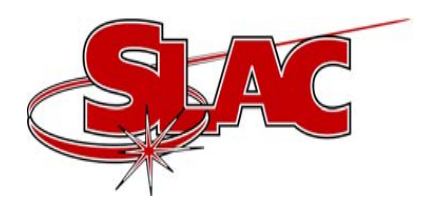

## Disclaimer

Please note that this is implemented with our VMS legacy control system, but contains features we would like to see in a tool the EPICS collaboration might use!

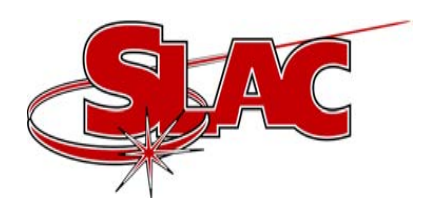

## SCP Touch Panel

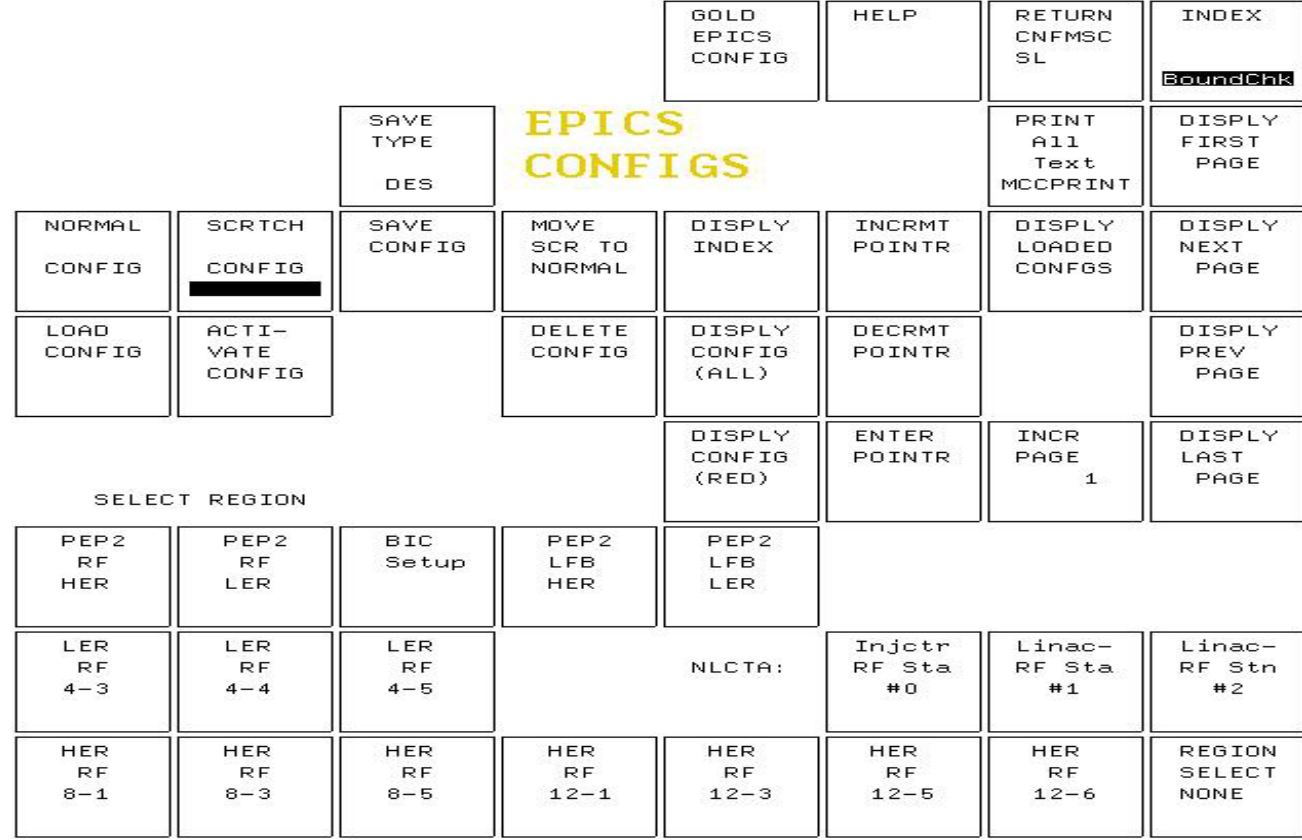

#### M. Zelazny EPICS Collaboration Meeting Jefferson Lab November 21st, 2002

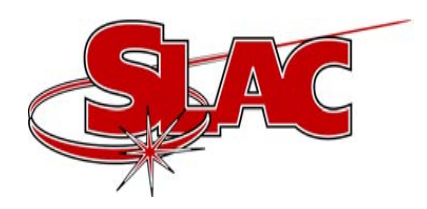

## Desirable Features

- $\bullet$ • Selectable by Region or IOC
- $\bullet$ Directory Index
- •Display Configuration Two Ways
- Release Escalation Scratch -> Normal -> Gold
- $\bullet$ Display Loaded Configurations

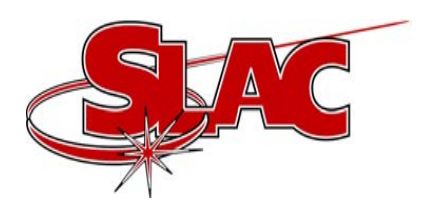

# Selectable Region

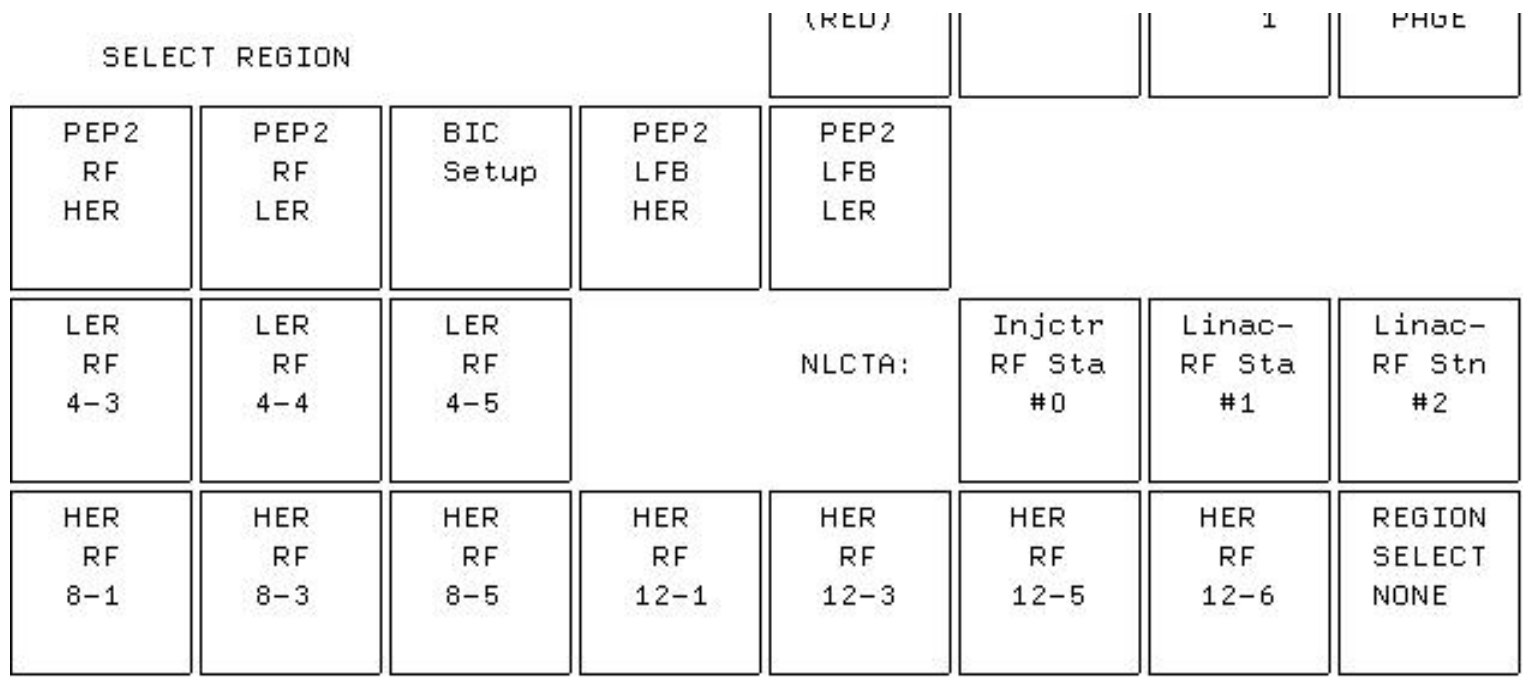

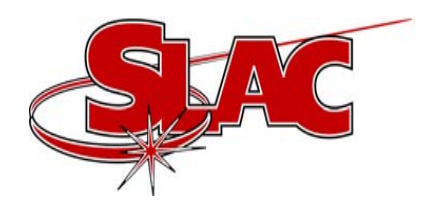

### Directory Index

#### INDEX TO SAVED CONFIGURATIONS **SCRATCH PEP2RF\_HER**

**PAGE 62** 

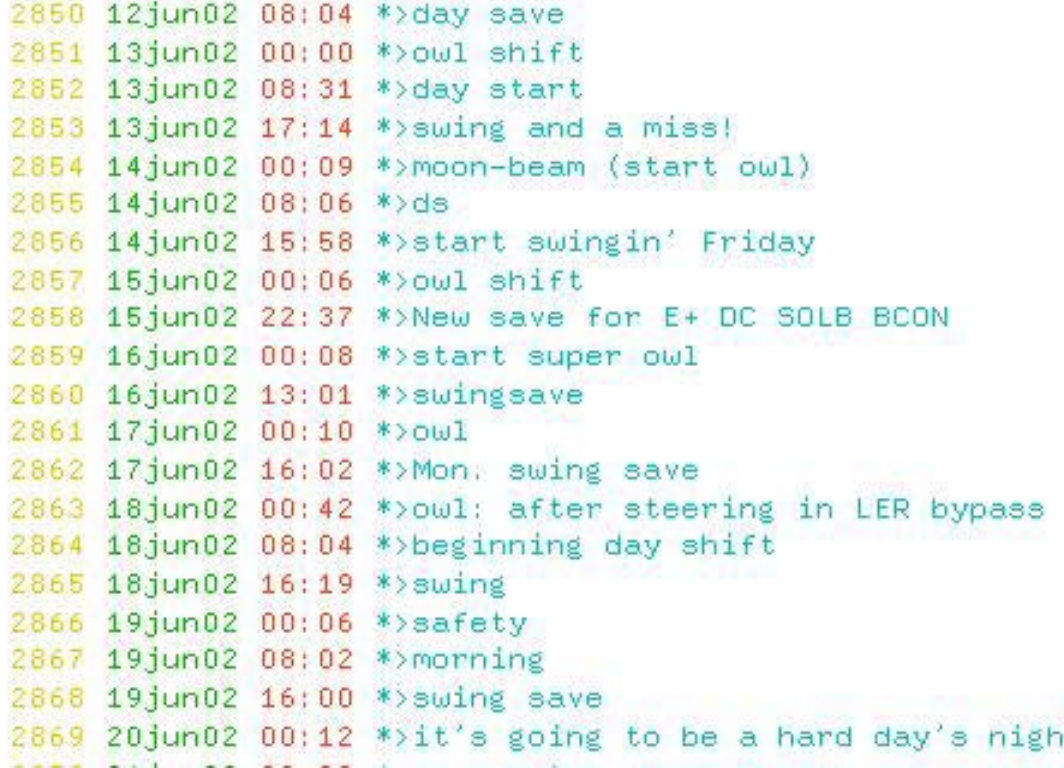

ŧ.

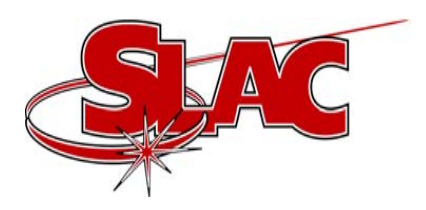

### Display Configuration

SAVED CONFIGURATION DISPLAY PEP2RF\_HER SCRATCH# 2524

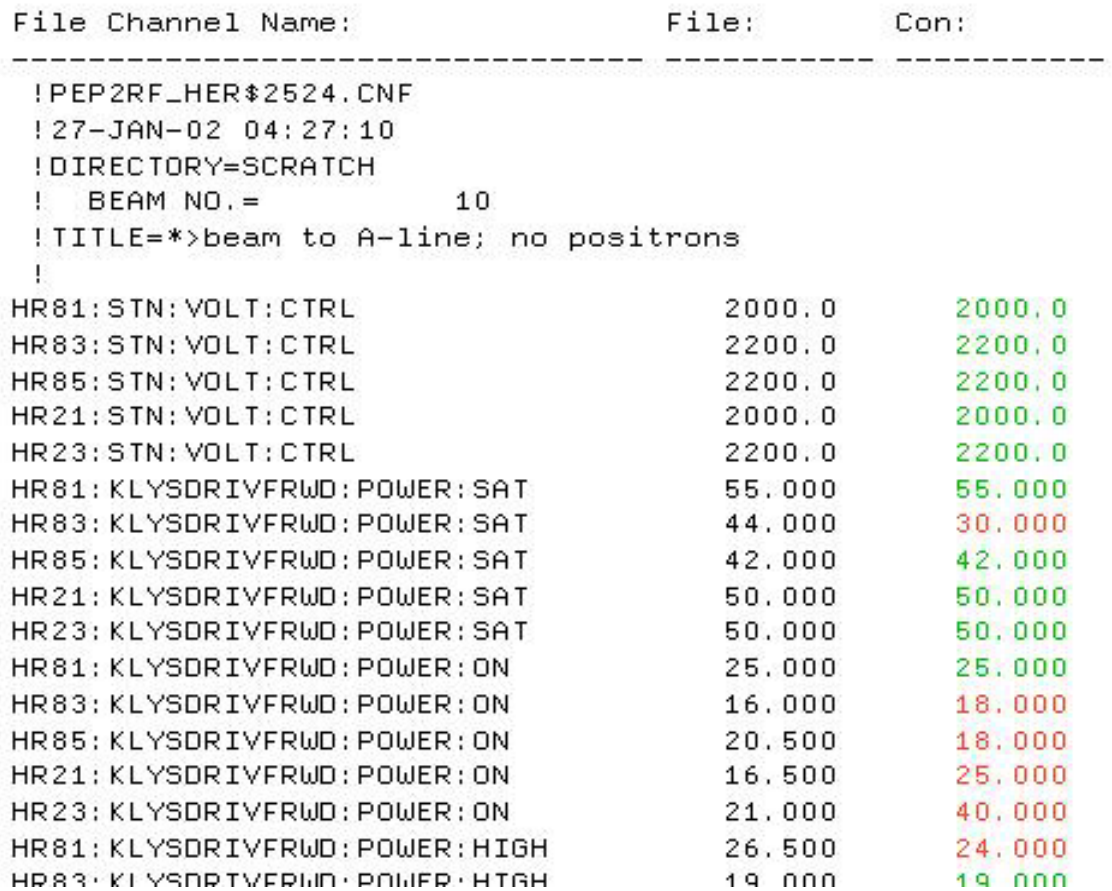

M. Zelazny EPICS Collaboration Meeting Jefferson Lab November 21st, 2002

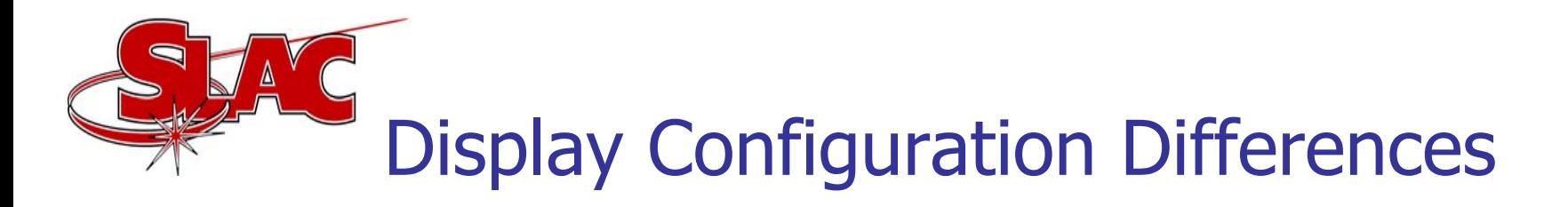

#### SAVED CONFIGURATION DISPLAY PEP2RF\_HER SCRATCH# 2524

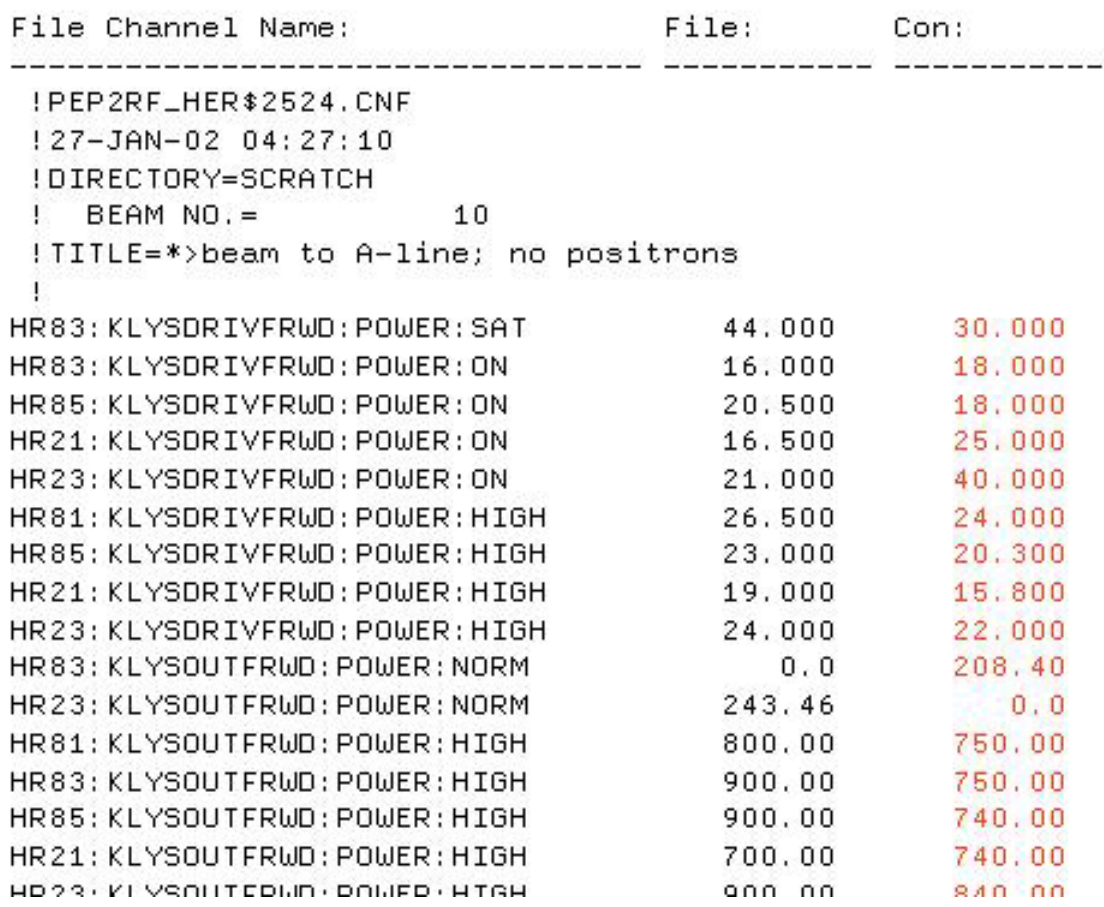

M. Zelazny EPICS Collaboration Meeting Jefferson Lab November 21st, 2002

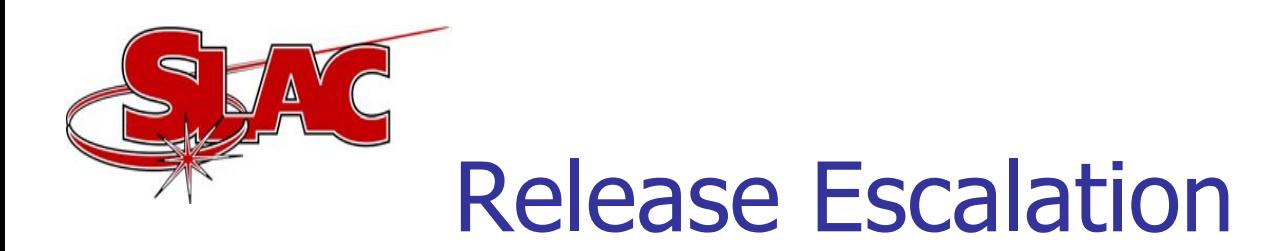

- 1. "Scratch" Configurations that may be deleted when disk space runs low
- 2. "Normal" Configurations that don't ever get deleted
- 3. "Gold" Only one per Configuration Region
- 4. "Loaded" Configuration currently in use for the selected region

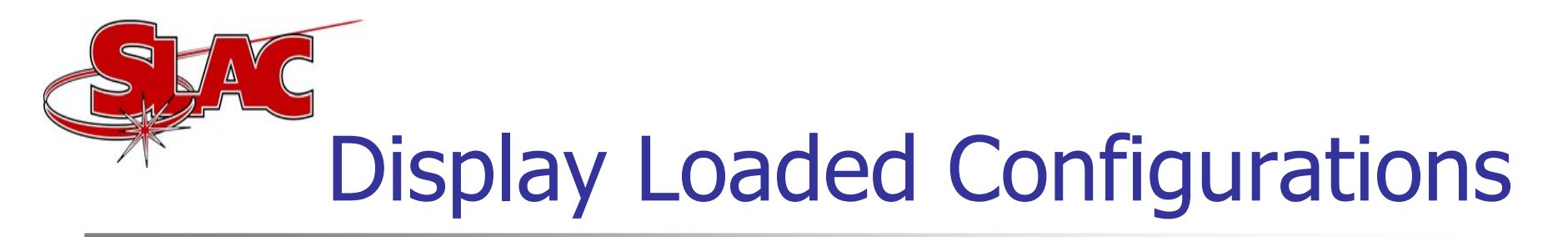

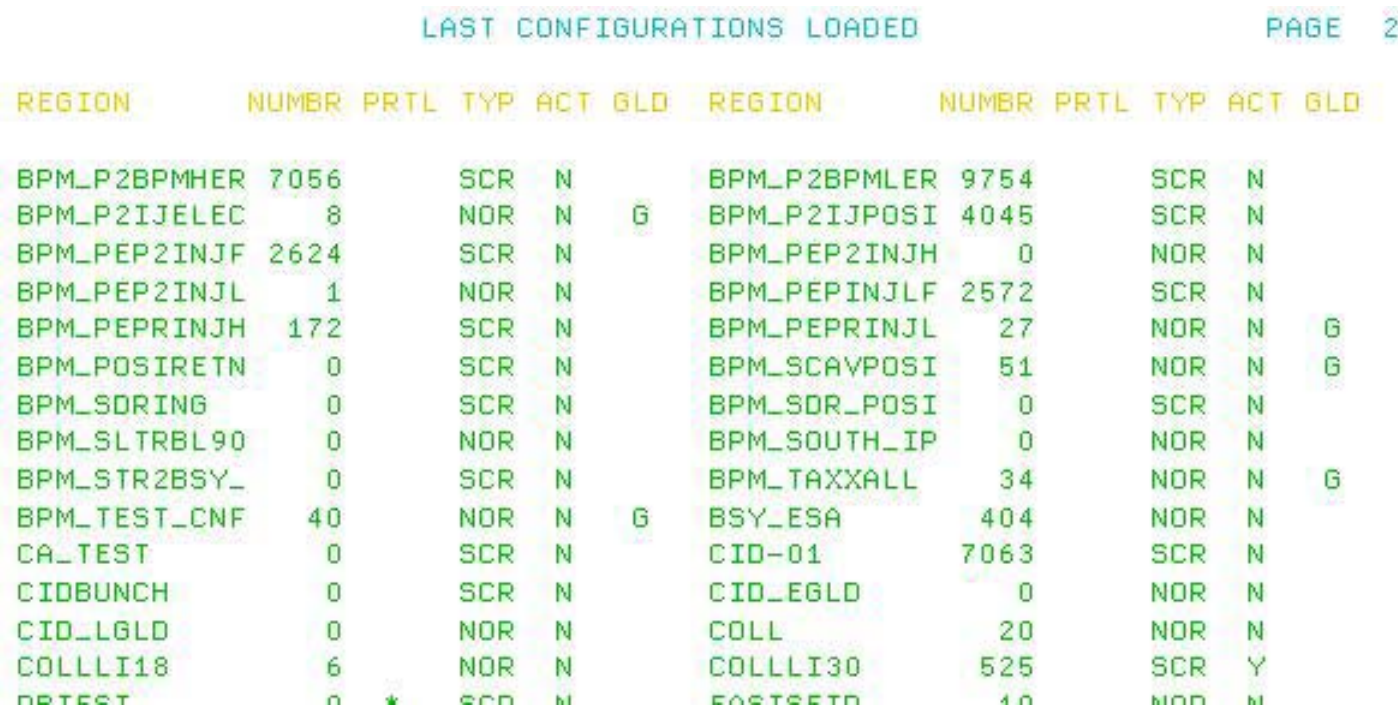

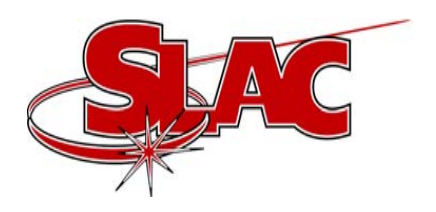

#### **Notes**

- $\bullet$ • Native data type is saved and restored to preserve precision for floats and doubles.
- $\bullet$ • Operators have a "Save the World" button that they press at least once a shift.

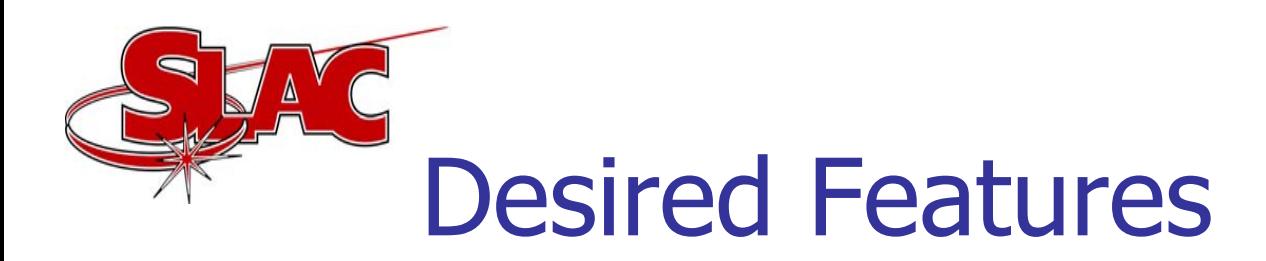

- $\bullet$  We would like to load partial EPICS configurations
- $\bullet$ We would like a display of a difference between two configurations
- •We would like to automatically use the same plug-in file format as the Channel **Watcher**